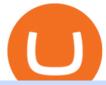

forex web platform best forex copy trader trading knowledge assessment etoro the graph coinbase barnb

#### Videos for Coinbits

Open the Google Authenticator App and tap [Enter a setup key]. Enter your Binance account details and the 16-digit setup key. Enter your Binance account details and the 16-digit setup key. Tap [Add] and you should see a 6-digit code.

Best Forex Broker 2019 - For US Based Traders - benzinga.com

So CoinBits is just another unregulated forex broker, which means the customers are not protected, and there is highly likely they will get away with your hard earned money and there will be no regulating agency to hold them responsible. How does it work? Usually unregulated forex brokers work in the following way.

Its focus is to split the risks of cryptocurrencies into tranches so that traders can invest in divergent products and assets based on their risk profile. BarnBridge was co-founded in 2019 by Troy Murray and Tyler Ward. Those interested can buy the BarnBridge (BOND) tokens from exchanges such as Uniswap, MXC.com, and Hotbit.

Copy the Best Traders - Popular Forex Copy Systems

 $https://assets.cmcmarkets.com/web\_redesign/platform\_best\_trading2x.png|||Trading\_Platforms\_UK\_|\_CFDs,\\ Forex\_\& Spread\_Bets\_|\_CMC\_Markets|||1430\_x\_1144$ 

Web Trading. Simplicity, speed, and reliability deliver a superior trading experience accessible from all browsers and operating systems. Web trading's intuitive design and rich features give you superior control of your trading strategies. Smart trade ticket with advanced risk management options. Pre-defined and customizable layouts.

Best Forex Brokers Japan 2021 - Top Japanese Forex Brokers

#### How to Reset Google Authentication Binance

The Graph (GRT) Price, Charts, and News Coinbase: the graph.

 $https://i.pinimg.com/originals/d9/30/24/d93024a18f912f46f87ef44ce373de88.jpg|||Forex\_Money\_Withdrawals\_Millionaire\_Fx\_Trader$  | Forex\_...|||1125\_x\_1265

Copy Trading Top 10 Best Copy . - Free Forex Education

Premier Bitcoin Exchange - Buy Bitcoin & Exchange - Buy Bitcoin & Buy Bitcoin & Buy Bitcoin & Buy Bitcoin & Buy Bitcoin & Buy Bitcoin & Buy Bitcoi

Buy Bitcoin & Erypto Instantly - The Safest Place to Buy Crypto

Etoro Trading Knowledge Assessment Answers Start Today.

How can I setup Google Authenticator on Binance?

http://4.bp.blogspot.com/-ga3htKRqEKQ/UxuhX8JXsmI/AAAAAAAAAAAA6o/Sdiv1UxZRoo/s1600/BitcoinTra nsactionsChart.jpg|||Bitcoin Q & Breakthrough? Both! Cult or ...||1412 x 960

How to Buy BOND from BarnBridge - BTC Geek

1. level 2. Void\_Wrathe. · 1y. Thank you very much, fellow human! I had failed this assessment twice and just couldn't see what I was getting wrong since I was confident in my knowledge but your answers did the trick so maybe I was just reading shit back to front (. \_°). 1. level 2.

FOREX.com Web Trading Platform FAQs FOREX.com

Regulated Forex Brokers List - 6 Best Trusted Forex Brokers

Best Forex Brokers for Social Copy Trading. eToro - Best overall platform for copy trading. AvaTrade - MetaTrader suite, ZuluTrade and DupliTrade. Pepperstone - MetaTrader and cTrader platform suites. Vantage - MetaTrader, ZuluTrade, DupliTrade, and Myfxbook. IC Markets - MetaTrader, cTrader, .

What is CoinBits? - Quora

https://secureidapp.com/wp-content/uploads/2019/11/1-7.png|||Binance Mobile App TOTP Setup Digital eID,

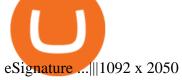

Binance Google Authenticator Key. Visit for Binance Google Authenticator Key. The most used and at the same time the most reliable crypto exchange platform is Binance. Also, Binance extremely easy to use and learn, you can earn a 20% commission discount on each purchase. Binance 20% Sign Up Code: 77181558.

BarnBridge (BOND) Exchanges. Buy & DarnBridge (BOND) with fiat currencies (USD, CAD, AUD, EUR, GBP etc) or another coin such as BTC or ETH. Harder to use for beginners but has cheaper fees. BarnBridge (BOND) is on the Ethereum network (ERC-20) so it can be stored using any ETH compatible wallet. See below for recommended wallets.

FP Markets Regulated Broker - Best Forex Trading Platform

 $https://greatbitcoinspot.com/wp-content/uploads/2021/07/monero.jpg|||How\ to\ sell\ Monero\ (XMR)\ for\ fiat\ in\ 2021\ ...|||1200\ x\ 800$ 

https://cdn.stockbrokers.com/uploads/edr4p0u/CMC-Markets-Web-Platform.png|||7 Best Active Trading Forex Brokers - ForexBrokers.com|||1440 x 820

Learn How to Trade and Invest The eToro Fintech Guide

Are you taking part in eToro's Trading Knowledge Assessment? Here is the cheat sheet, with answers and explanations, for your use. 1. Which of the following best describes "gapping." a. A trading strategy designed to profit from falling markets. b.

FOREX.com's award winning web browser platform provides fast, powerful access to markets with downloads and metatrader to help you trade online.

Best Forex Brokers Japan 2021 - Top Japanese Forex Brokers

 $https://secure idapp.com/wp-content/uploads/2019/11/2-7.png|||Binance\ Mobile\ App\ \ TOTP\ Setup\ \ Digital\ eID, eSignature ...|||1098\ x\ 2056$ 

eToro's Self-assessment Test - TradingMasters.io

The Graph is an indexing protocol for querying networks like Ethereum and IPFS. Anyone can build and publish open APIs, called subgraphs, making data easily accessible. Explore Subgraphs. Aragon. Balancer. Gnosis. Aave. Synthetix. Uniswap.

How to Enable Google Authenticator on Binance App Binance.

Coinsbit Token price today, CNB to USD live, marketcap and .

CoinBits Better Business Bureau® Profile

Videos for Best+forex+copy+trader

Fortunately you can buy The Graph with the Coinbase app anywhere Coinbase is available. Its quick, easy, and secure. Its quick, easy, and secure. Heres how to buy The Graph with the Coinbase app for U.S. residents. FOREX.com is a registered FCM and RFED with the CFTC and member of the National Futures Association (NFA # 0339826). Forex trading involves significant risk of loss and is not suitable for all investors. Full Disclosure. Spot Gold and Silver contracts are not subject to regulation under the U.S. Commodity Exchange Act.

BarnBridge (BOND) can be purchased at a number of cryptocurrency exchanges including: Uniswap (V2) MXC.COM 1inch Exchange Bilaxy Hotbit To learn more about buying Bitcoin (BTC) and other cryptocurrencies, read our comprehensive guide. BOND was first tradable on 19th Oct, 2020. It has a total supply of 10,000,000.

How to Buy BOND Token. Now that you understand BarnBridge, it is time to talk about BOND, the governance token. Before we proceed, know that a protocol like BarnBridge could be very promising but a token like BOND may not be able to retain value. The BOND token has the highest liquidity on Uniswap via BOND/USDC pair.

What is the minimum amount I can transfer from the eToro.

Defi system and eventually its just going to be called the financial system due to the fact that its just a its essentially a database in a network you get informed and again when you get informed have an investment thesis heres what i like to purchase heres what i do not this is a clip from our webinar exclusively relayed for etoro us club members our webinars let members.

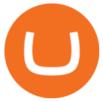

 $https://lookaside.fbsbx.com/lookaside/crawler/media/?media\_id=160428161259322|||Digitex\ Coins\ -\ Home\ |Facebook|||2048\ x\ 1152$ 

How & Buying BOND. Sign up at Gemini, the #1 rated BOND exchange. Fund your account with cash or crypto. Buy . BOND

https://gblobscdn.gitbook.com/assets%2F-LhZPsev3Rzmc5ZEnuuL%2F-LjPEc09nDTak\_66F3gR%2F-LjHr23py\_awXT38TK1F%2Fimage.png?alt=media|||Enable 2FA on Binance - Finandy Docs|||2336 x 1240

Coinbase Help Center Getting started The Graph (GRT) The Graph (GRT) What is The Graph (GRT)? The Graph (GRT) is an Ethereum token that powers The Graph, a decentralized protocol for indexing and querying data from blockchains. Just as Google indexes the web, The Graph indexes blockchain data from networks like Ethereum and Filecoin.

https://www.thesun.co.uk/wp-content/uploads/2017/12/nintchdbpict000371582932-e1512686824695.jpg|||How To Buy Bitcoin Instantly In Uk - How To Buy Bitcoin In ...|||2399 x 2953

https://coinbitsmanagement.com/upload/testimonial/c9c53207d2de86bf21ca89202070d05c.jpg|||About CoinBits Investment Management|||1080 x 900

https://cdn.publish0x.com/prod/fs/images/4be2998068a9635a89613c8d6e2b92a793ac4562d7296bd56d30539 358ef06b3.jpeg|||How To Active 2FA Google Authentication In Binance ...|||1920 x 1078

Assessment Questions.: Etoro

Interactive Brokers® - Award Winning Trading Platform

ETORO UNITED KINGDOM Client Terms and Conditions

How to buy BarnBridge (BOND) token?

Where to buy BarnBridge (BOND) As of right now there are 23 cryptocurrency exchanges and marketplaces available for you to trade BarnBridge (BOND) online. Below you'll find a list of all the cryptocurrency marketplaces and exchanges that currently list BarnBridge (BOND) for trading.

https://support.binance.us/hc/article\_attachments/360097505333/Screen\_Shot\_2020-10-19\_at\_3.41.36\_PM.pn g|||How to Change Your Google/SMS Two Factor Authenticator ...|||2729 x 1592

 $https://miro.medium.com/max/2000/1*vD8ReiICKF85nrnXOnNIvw.png|||Retrieve\ Your\ Api\ Key\ \& amp; Secret - Binance\ |\ by\ Dan\ Crisan\ ...|||2000\ x\ 1087$ 

FOREX.com Web Platform. English Francais Deutsch Italiano Polski Português Español. Don't have an account? Open one now.

 $https://portaldobitcoin.com/wp-content/uploads/2018/01/Entrevista-BitcoinTrade.png|||How\ To\ Trade\ Bitcoin\ Uk\ -\ Trading\ Gold\ For\ Bitcoins\ ...|||2048\ x\ 1152$ 

coinbits-cash.com

ETORO Assessment ANSWERS 2021| Etoro Trading Knowledge.

Videos for Etoro+bitcoin+transfer

#### Web Trading Platforms Trading Charts - forex.com

There are a lot of forex brokers that offer copy trading platforms. Below are 7 of the most preferred platforms: eToro eToro is arguably one of the best trading platforms in the forex market. It.

https://exicos.com/wp-content/uploads/2021/06/earn-btc-for-free-signup-on-tap2021.jpeg|||EXICOS Airdrops & Page 2 Exclusive ...|||1600 x 900

Trading Knowledge Assessment questions. Hello. To open an eToro account I need to correctly answer some questions. Could someone help me with those? Please mark the correct statements. Opening a trade with \$100 and 20x leverage will equate to \$2000 investment. If the equity in your account falls below the required margin, a "margin call" will .

https://gblobscdn.gitbook.com/assets%2F-M6CjLe1Bz1VSFiakrFB%2F-M6IWxYeTUm\_SfRRtKRD%2F-M6LjZXh5kqn24\_izwt2%2F1.png?alt=media&token=76fb19e0-76a5-4072-b3e5-84e3afe433c6|||How import the Binance API into your Brokerst account ...||1721 x 1293

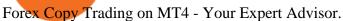

https://ctrader.com/guides/images/20d2a88e183fd5aac12b3418662a804ac920dcdd.jpeg|||cTDN Forum ctrader-copy website cannot open.|||1280 x 802

The Graph is on the decline this week. The price of The Graph has fallen by 6.30% in the past 7 days. The price declined by 16.19% in the last 24 hours. In just the past hour, the price grew by 0.15%. The current price is \$0.6115 per GRT. The Graph is 78.77% below the all time high of \$2.88. The current circulating supply is 4,715,735,200 GRT.

 $https://lh5.googleusercontent.com/proxy/QhazkDfyiWmQzQ68H1KWgjLoVSxX7gJtjy2mipAwcl5F7kHEGD\ xZEiRE\_CYiBN5LBvfi1z70wtiwARRnsMuu97M9QT9KM4y8WFONO\_7VNQGmTAAft5Q2ZhtIkqg8tsE\ MibQTu5OCClMD\_l1ir6Rb3tmPSGiaPFMY\_WQRTlAJV22YlBi5zcIJ5jzfWn-bp\_ME1n7dfLRzUxWnaQN7\ wXk0T6t8bh72jeSVuuCKQXocjTLvRw=s0-d|||Forex Analysis Eurjpy | Forex Copy System|||1600 x 795\ https://binancesingapore.zendesk.com/hc/article_attachments/360026747732/mceclip2.png|||How to Enable Google 2FA Binance Singapore|||2488 x 1188$ 

https://cdn.shortpixel.ai/client/q\_glossy,ret\_img,w\_1024/https://www.cryptocointrade.com/wp-content/upload s/2017/10/BestBitcoinSocialTrading-eToroCopyTrader-1024x1024.jpg|||Free Online Crypto Trading Course Social Trading Platform ...|||1024 x 1024

Pepperstone offers MT4 trading signals and is one of the best brokers to offer copy trading services on the platform. Apart from MT4, it also offers account mirroring services with Myfxbook and Duplitrade, two other popular platforms. Traders on Pepperstone can trade forex, indices, stocks, commodities, and cryptocurrencies.

https://public.bnbstatic.com/image/cms/article/body/4523/5026026498cf6286cd2b5dc53c66ebc8-0.jpeg|||Binance Google Authenticator - Arbittmax|||1600 x 1183|||1600 x 1183|||1600 x 1183|||1600 x 1183|||1600 x 1183|||1600 x 1183|||1600 x 1183|||1600 x 1183|||1600 x 1183|||1600 x 1183|||1600 x 1183|||1600 x 1183|||1600 x 1183|||1600 x 1183|||1600 x 1183|||1600 x 1183|||1600 x 1183|||1600 x 1183|||1600 x 1183|||1600 x 1183|||1600 x 1183|||1600 x 1183|||1600 x 1183|||1600 x 1183|||1600 x 1183|||1600 x 1183|||1600 x 1183|||1600 x 1183|||1600 x 1183|||1600 x 1183|||1600 x 1183|||1600 x 1183|||1600 x 1183|||1600 x 1183|||1600 x 1183|||1600 x 1183|||1600 x 1183|||1600 x 1183|||1600 x 1183|||1600 x 1183|||1600 x 1183|||1600 x 1183|||1600 x 1183|||1600 x 1183|||1600 x 1183|||1600 x 1183|||1600 x 1183|||1600 x 1183|||1600 x 1183|||1600 x 1183|||1600 x 1183|||1600 x 1183|||1600 x 1183|||1600 x 1183|||1600 x 1183|||1600 x 1183|||1600 x 1183|||1600 x 1183|||1600 x 1183|||1600 x 1183|||1600 x 1183|||1600 x 1183|||1600 x 1183|||1600 x 1183|||1600 x 1183|||1600 x 1183|||1600 x 1183|||1600 x 1183|||1600 x 1183|||1600 x 1183|||1600 x 1183|||1600 x 1183|||1600 x 1183|||1600 x 1183|||1600 x 1183|||1600 x 1183|||1600 x 1183|||1600 x 1183|||1600 x 1183|||1600 x 1183|||1600 x 1183|||1600 x 1183|||1600 x 1183|||1600 x 1183|||1600 x 1183|||1600 x 1183|||1600 x 1183|||1600 x 1183|||1600 x 1183|||1600 x 1183|||1600 x 1183|||1600 x 1183|||1600 x 1183|||1600 x 1183|||1600 x 1183|||1600 x 1183|||1600 x 1183|||1600 x 1183|||1600 x 1183|||1600 x 1183|||1600 x 1183|||1600 x 1183|||1600 x 1183|||1600 x 1183|||1600 x 1183|||1600 x 1183|||1600 x 1183|||1600 x 1183|||1600 x 1183|||1600 x 1183|||1600 x 1183|||1600 x 1183|||1600 x 1183|||1600 x 1183|||1600 x 1183|||1600 x 1183|||1600 x 1183|||1600 x 1183|||1600 x 1183|||1600 x 1183|||1600 x 1183|||1600 x 1183|||1600 x 1183|||1600 x 1183|||1600 x 1183|||1600 x 1183|||1600 x 1183|||1600 x 1183|||1600 x 1183|||1600 x 1183|||1600 x 1183|||1600 x 1183|||1600 x 1183|||1600 x 1183|||1600 x 1183|||1600 x 1183|

https://www.cryptoimprovementfund.io/wp-content/uploads/2021/07/Mike-Novogratz-Asia-sells-bitcoin-and-the-US-buys-it-1024x819.png|||Mike Novogratz: Asia sells bitcoin and the US buys it ...|||1024 x 819

Coinbase customers can now buy, sell, convert, send, receive, or store GRT. GRT is available in all Coinbase-supported regions, with the exception of New York State. The Graph (GRT) The Graph (GRT) is an indexing protocol and global API for organizing blockchain data and making it easily accessible with GraphQL.

 $https://i.pinimg.com/originals/35/ea/0c/35ea0c9f19ca5ff3bc889ab3b79f833b.jpg|||Crypto Lending Platform \\ Defi - Arbittmax|||1920 x 1080$ 

Videos for Trading+knowledge+assessment+etoro

A: Blockchain data. I hope you guys enjoy! This The Graph token quiz on coinbase earn takes just a minute and can quickly help you get \$1 worth of GRT Token that you can add to your portfolio! Note, I do believe this quiz is for mobile only, but if you complete it on a desktop computer or laptop then let me know!

Click on the Portfolio tab of your account. Click on the crypto you would like to transfer. You will see all of your open trades for that cryptocurrency. Click on the specific trade you would like to transfer. On the Edit Trade screen, click Transfer to Wallet. Review the transfers details. Click "Transfer" to initiate the process.

Binance Google Authenticator Key: CryptoFarmer

The Graph Price Coinbase Crypto Newest Price Update January 5.

Forex Web Trading Platforms OnlineFX Currency Trading.

A YubiKey is a small electronic device that works as a security key and can be used for various authentication methods. On Binance, security keys can provide an extra layer of account security, acting as a Two-factor Authentication (2FA) method for logging in to your account, withdrawing funds, and resetting passwords. While there are other types of security keys, this guide focuses on the YubiKey.

https://support.binance.us/hc/article\_attachments/360069863814/image-5.png|||Google Authentication Guidelines Binance.US|||1078 x 1088

https://lookaside.fbsbx.com/lookaside/crawler/media/?media\_id=159083835850979|||Thai Pham Trader Facebook|||2048 x 1125

1. Tap on the [Profile] icon and tap [Security] - [Binance/Google Authenticator]. 2. Tap to toggle on the button next to [Binance/Google Authenticator], then download and install the Binance Authenticator App on your device. If you've already installed the App, tap [] to continue. 3. You will then see a 16-digit key on the screen.

In this Video I will provide Etoro Assessment Answers. To open a successful etoro account you have to pass Etoro Trading Knowledge Assessment I will explain .

 $https://support.binance.us/hc/article\_attachments/360097505153/Screen\_Shot\_2020-10-19\_at\_3.39.24\_PM.pn\\ g|||How to Change Your Google/SMS Two Factor Authenticator ...|||2660 x 1523$ 

Business Details Location of This Business 401 Corbett St, Clearwater, FL 33756-7309 BBB File Opened: 4/27/2021 Alternate Business Name CoinBitsCompany.net Contact Information Principal Mrs..

Coinsbit Store Is an online shopping platform allowing users to buy any product with cryptocurrency from around the world. Staking Pool Greatest opportunity to make a profit InvestBox - get your percentage right now P2P The new generations of loans! P2P - Coming soon on Coinsbit We're accepting Visa/MasterCard for deposit funds!

View crypto prices and charts, including Bitcoin, Ethereum, XRP, and more. Earn free crypto. Market highlights including top gainer, highest volume, new listings, and most visited, updated every 24 hours. Gecko Financial Services - Automated Forex Trading

Cryptocurrency Prices, Charts, Daily Trends . - Coinbase

Videos for The+graph+coinbase

https://public.bnbstatic.com/image/cms/content/body/202010/d33b1b2f91b2e4e523a3c5ef28b546c4.png|||Using a YubiKey for Two-Factor Authentication (2FA ...|||2416 x 1236

The Answers to eToro's Trading Knowledge Assessment.

https://brokerchooser.com/uploads/images/broker-reviews/fxtm-review/fxtm-review-research-charting-2.png||| Best forex brokers in Iran in 2021 - Fee comparison included|||1725 x 912

http://www.metatrader4.com/i/gallery/en/4.png|||MetaTrader 4 Forex Trading Platform|||1180 x 786 Coinsbit

https://www.blueauracomputers.com/webpics/customer/trading-computer-setup2.jpg|||Forex Trading Computer Setup - TRADING|||1440 x 1080

2017-06-26 04:58. 1. Log into your Binance account and click [Profile] - [Security]. 2. Click [Enable] next to [Google Authenticator]. 3. You will be redirected to another page. Follow the step-by-step instructions to enable Google Authenticator. 3.1.

How to Use Binance Authenticator for 2FA on Binance 2021-09-07 06:48 To further enhance the security of your account, Binance introduces the Binance Authenticator for generating 2-step verification codes when you need to verify your requests or make transactions.

CoinBits Review (coin-bits.live is a Scam) - Personal Reviews

https://i0.wp.com/www.usethebitcoin.com/wp-content/uploads/2018/02/binance-security.jpeg|||Binance

Review: All You Need To Know | UseTheBitcoin|||1920 x 967

How to Enable Google Authentication (2FA) and . - Binance

Top 15 Best Forex Websites - Trading Walk

Coinbase Earn The Graph (GRT) Quiz Answers - Earnologist

https://miro.medium.com/max/3834/1\*k7Qw0IzGJ1hffLP8lRJVVw.png|||How To Add Two Factor Authentication (2FA) To Binance | by ...|||1917 x 956

https://gblobscdn.gitbook.com/assets%2F-MEYRpckmJuuhnKblhzo%2Fsync%2F74211034cd54d66e586c0a9b2860ace5c34d2431.png?alt=media|||Add API key on Binance - Finandy Docs|||2034 x 1176

https://www.thecoinspost.com/wp-content/uploads/2019/06/Binance-security.png|||Binance-now-supports-FIDO2-open-authentication.-TheCoinsPost|||1600-x-900-||

https://cdn2.forexbrokers.com/uploads/ek61735/Plus500-WebTrader-platform.png|||Plus500 Review: 5 Key Findings for 2019 | ForexBrokers.com|||1440 x 820

Can I send/receive cryptocurrencies to and from the eToro.

FOREX.com Web Platform

https://support.binance.us/hc/article\_attachments/360095212434/Screen\_Shot\_2020-10-19\_at\_2.34.35\_PM\_1.png|||How to Change Your Google/SMS Two Factor Authenticator ...|||1258 x 966

The Graph

Services. We are very proud to introduce our brand-new Forex Copy Trading MT4 Expert Advisor called AutoBot by Day Finance LTD this makes you nothing to do in front of your computer. AutoBot can help you to copy our trades right into your MT4 platform. In this way, you wont miss any of our trades and receive all the trades in real .

View Jobs at eToro Social Trading. Interview Question. Technical Support Interview-Tel Aviv-Yafo. eToro Social Trading Test about basic computer knowledge. Answer Add .

CoinBits rounds up your everyday credit card purchases to the nearest dollar and invests the extra cents. \$1.75 Fries = +\$0.25 in Bitcoin Invest Now We all have some bad spending habits and that's okay. But not everyone is putting their spending habits to work for them. And that's where you'll take advantage.

https://www.pageflows.com/media/videos/screenie\_34cb95bb-fa45-4e42-8e1e-882e6317e5b8.jpg|||Enabling 2FA on Binance (video & mp; 7 screenshots)|||1920 x 1024

https://www.crowdfundinsider.com/wp-content/uploads/2021/04/Coinbase-on-an-iPhone.png|||Coinbase Adds Trading Support for COTI, a Protocol for ...|||3001 x 2001

Now, open the Google Authenticator App on your mobile device and click Scan a barcode. Scan the barcode provided by Binance once your camera opens. In case you are using your PC, you wont be able to scan the barcode. Simply copy and paste the key provided. Once this key is added to your authenticator, you may proceed to the next step. Step 3 Backup Code. Losing your device can be quite messy once 2FA is activated.

CoinsBit is crypto exchange just like Binance, Kucoin, pancakeswap, wazirx and so on. If you look at CoinsBit European exchange it is one of largest and successful exchange of European region and you can do trading in bitcoin, etherum, altcoin and many other cryto coins. There future plan is to expand in India coming mid of 2021.

https://support.binance.us/hc/article\_attachments/360070987093/image-1.png|||Google Authentication Guidelines Binance.US|||1999 x 1110

 $https://support.binance.us/hc/article\_attachments/360095212454/Screen\_Shot\_2020-10-19\_at\_2.55.39\_PM.pn\\ g|||How to Change Your Google/SMS Two Factor Authenticator ...|||2906 x 1495$ 

eToros Self-assessment Test. In the last part of the eToro trading course, we will now present a self-assessment test which allows you to personally assess your level of preparation both on the course content and on CFD trading in general. To learn more about the technical aspect of CFDs, although we have touched on the most important points in the eToro guide, we also recommend reading our complete guide to CFDs.

Coinbase The Graph Quiz Answers! Free \$1 GRT! MOBILE ONLY.

https://miro.medium.com/max/2000/1\*3iJ0Mw3TnLiKxxEs\_LZybg.png|||Retrieve Your Api Key & Dan Crisan ...|||2000 x 1087

 $https://i.pinimg.com/originals/68/0e/78/680e78b8e9cff4ade71cb6cac8b97022.png|||What's\ The\ Best\ Crypto\ Rewards\ Card?\ /\ CoinBits\ App\ -\ Buy\ ...|||1080\ x\ 1920$ 

3. ZuluTrade (via VantageFX) Best Forex Copy Trading Platform. ZuluTrade was founded in .

What is the minimum amount I can transfer from the eToro platform to the eToro Money crypto wallet? The minimum withdrawal amount (in units) for each cryptoasset can be found in the Crypto section of the Fees page under the heading Crypto transfer fees .

https://gblobscdn.gitbook.com/assets%2F-LhZPsev3Rzmc5ZEnuuL%2F-M34yMpTuVNknmwGQeiM%2F-M34yqmoLrHQaUlMLgoD%2Fimage.png?alt=media&token=20f160de-5d30-4af2-9f61-d69caf2f00c4||| Futures trading Binance - Finandy Docs|||1728 x 1098

Here is where you can buy BarnBridge (BOND): Crypto Markets.

5 Best Forex Copy Trading App & Darp; Platform [Top Picks 2021]

How to buy bitcoin: everything you wanted to know eToro

https://hocitfree.com/wp-content/uploads/2020/02/tai-app-google-authenticator.png|||Sàn Binance: Hng dn ng ký tài khon, bo mt, np rút ...|||1080 x 780

Here at eToro, we aim to disrupt the traditional trading industry by making online trading and investing available to anyone, anywhere. A key element to achieving this goal is promoting financial literacy. Over the years weve gathered knowledge which I believe benefits both seasoned and beginner traders.

 $https://btcpeers.com/content/images/2020/12/Screenshot--36-.png|||How\ can\ I\ setup\ Google\ Authenticator\ on\ Binance?|||1893\ x\ 920$ 

https://verdienenmetvideo.nl/nieuw/wp-content/uploads/2021/02/Binance-account-maken-Google-Authentica-QR-code-1024x907.png|||Bitcoins kopen met Binance [complet stappenplan]|||1024 x 907

CoinBits is one of the most creative platforms in the 21st century, as depicted by the nature of the solution it seeks to provide in the market. This platform is designed in such a way that it invests for you on Autopilot. The process relied upon to make this happen is easy and understandable.

Top Rated Bitcoin Exchange - #1 in Security Gemini Crypto

BarnBridges (BOND) Price Prediction: When Will It Reach \$100?

Forex Web Trading Platforms OnlineFX Currency Trading.

To buy BarnBridge (BOND) tokens on most cryptocurrency exchanges, you must first have Bitcoin (BTC) or Ethereum (ETH) to trade with. The good news is that BTC or ETH can be purchased at Coinbase exchange, simply using either your credit or even your bank account.

CoinBase NFT Airdrop. Rate this post. The Graph Price Coinbase Crypto Newest Price Update January 5, 2021 | Gracia Muriot Channel. APENFT Airdrop. CoinBase NFT Airdrop. Follow Twitter. Join Telegram Trading Signals Channel. Follow YouTube Channel. #thegraphprice.

https://fxmedia.s3.amazonaws.com/articles/remote/8f0e5e646741d432fc104bfa42362afa.jpeg|||How to the standard of the standard of the standard

Optimise the MT4 Platform - Admiral Markets - Admirals|||1440 x 810

TheForexReview.com|||1312 x 928

https://gblobscdn.gitbook.com/assets%2F-M6CjLe1Bz1VSFiakrFB%2F-M6DlAGOPPEp8uMWydfl%2F-M6DxYIwO0U7mIDx6lmd%2F4.1.png?alt=media&token=1558ae89-c664-401f-9162-ffa6b5adc5b5|||How to secure your Binance account with 2FA - Brokerst|||1800 x 1200

BarnBridge price today, BOND to USD live, marketcap and chart.

The Graph (GRT) Coinbase Help

Trading Knowledge Assessment questions: Etoro

https://cdn.benzinga.com/files/imagecache/1024x768xUP/images/story/2012/money-1251565\_1280\_32.jpg||| Money Transfer Startup WorldRemit Announces \$40 Million ...|||1024 x 768

To send coins to an external wallet, please follow the steps below: Open the eToro Money app on your mobile device and sign in. Under the 'Crypto' tab, tap the type of cryptocurrency you wish to send. Tap 'Send'. On this page, you will select the amount to send and enter the recipients public.

How do I transfer cryptocurrency from the eToro trading.

 $https://i0.wp.com/coinsutra.com/wp-content/uploads/2019/05/Binance-API-Key-confirmation.jpg?resize=120\ 0\%2C1053\&ssl=1|||CoinTracking Review: How To Use CoinTracking App (+ Expert ...|||1200 x 1053\ https://coinsutra.com/wp-content/uploads/2017/11/Bitcoin-Gold.jpg|||Free Bitcoin Gold Apk - How To Earn Bitcoin In The Philippines|||1276 x 1156$ 

Follow these steps to transfer cryptocurrency from your eToro platform to the wallet: From your profile menu, click Portfolio. Choose the crypto asset you wish to send. All of your open trades for this asset will be listed in detail. Choose the trade you wish to transfer A pop-up window titled Edit Trade will appear.

https://lh3.googleusercontent.com/proxy/d96C-nmy5W53if0R3NlPTn6ZmhLQq\_FAmRb2c5XW\_j37N\_V0x MVGsusTpoVBvcDOpmqbMCg1y8nYz3W3HisoSg5Jp68\_2N2a1JTamh8nYRPqkmoRTmdByVUV0wLE9R x6GWJHwQPkJJQvDSwHas3i=s0-d|||Forex Account Management License | Forex Fury Ea Download|||2144 x 1347

https://www.tradingview.com/x/uGpFxLjM/|||Les cryptomonnaies et le maintream, Coinbase en Bourse, le ...|||1851 x 1007

https://lookaside.fbsbx.com/lookaside/crawler/media/?media\_id=105807291602314|||TOKEN DROCK Home | Facebook|||1290 x 1290

How do I send cryptocurrencies from my eToro Money crypto.

Can I send/receive cryptocurrencies to and from the eToro Money crypto wallet freely? Yes, you can send/receive crypto to and from other wallets, provided they are supported by the eToro Money crypto wallet and in line with the applicable Terms and Conditions. Chat with a representative.

 $https://buyshares.co.uk/wp-content/uploads/2020/09/uk-british-pound-4458076\_1280-1024x1024.png|||How To Buy Bitcoin Uk Hargreaves Lansdown / The Expert ...|||1024 x 1024 |$ 

The live Coinsbit Token price today is \$0.000508 USD with a 24-hour trading volume of \$6,531.54 USD. We update our CNB to USD price in real-time. Coinsbit Token is up 15.87% in the last 24 hours. The current CoinMarketCap ranking is #1953, with a live market cap of \$676,551 USD.

The best way to buy BarnBridge (BOND) You can buy BOND on Coinbase, Gate, Gemini, Hotbit, and 1Inch. The best place to buy BarnBridge with the U.S. dollar right now is Gemini.

 $https://thelazytrader.com/wp-content/uploads/2017/06/bigstock-134859812.jpg|||Get\ The\ Trading\ Mindset:\ Your\ Brain\ Needs\ Training\ -\ The\ ...|||1600\ x\ 1600$ 

 $http://www.ana-white.com/sites/default/files/3154812529\_1342626377.JPG|||Diy king size platform bed frame plans - texewekiro.web ...|||1149 x 862$ 

https://challengepost-s3-challengepost.netdna-ssl.com/photos/production/software\_photos/000/718/371/datas/original.jpg|||Green Machine | Devpost|||3655 x 1687

The 5 Best Sites For Forex Trading 1. FXChoice FXChoice is the best broker for forex trading. They have a beginner friendly web platform, and for advanced traders, unique developed indicators preinstalled on their stable MT4 platform. It's a regulated broker that trusted by clients around the world, including the US, UK, and EU.

https://steemitimages.com/DQmWUZyJh4ZfT86pMsNo7icopB3Z4Ra9JQmekrc3V7wmj75/image.png|||VIDE O NOTES: Polar Coordinates: Graphing With Polar Curves ...||1614 x 820

https://lh3.googleusercontent.com/HknCGyPKQJqGMpDoSvEHXXxdw1-Hg9ma4kg7SnUFTP0jxSGnMWISeF-U-PQiA\_illIkdMs2wdcUU\_j7nUN8eQxKwAEUVbQNzo\_TJEmP-BEMB\_k9Guag9QMUoTq2ZyCLPQJ9YxD1W|||Crypto.com App Lists BarnBridge (BOND)|||1600 x 800

How and Where to Buy BarnBridge (BOND) An Easy Step by Step .

FP Markets Tight Spreads - Best Forex Broker of 2020

If you buy inside etoro it is trapped inside etoro. Its a trading platform for speculation, not really designed to be used as a wallet. You can always transfer bitcoin from one bitcoin address to another. No, eToro is shit, it doesnt allow you to transfer in or out, you can only buy and sell. Its a pile of wank.

7 Best Copy Trading Forex Brokers in 2022 - ForexBrokers.com

1. Log in to your Binance account and click[Profile] - [Security]. 2. Next to [Google Authentication], click [Change] to directly replace your existing Google Authenticator, or click [Remove] to unbind the current Authenticator and bind a new one later.

FOREX.com is a registered FCM and RFED with the CFTC and member of the National Futures Association (NFA # 0339826). Forex trading involves significant risk of loss and is not suitable for all investors. Full Disclosure. Spot Gold and Silver contracts are not subject to regulation under the U.S. Commodity Exchange

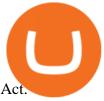

coinbits.ltd - cryptocurrency

What does it mean to transfer a cryptoasset to the eToro.

So, lets find out the best places to do copy trade forex activities. 1. FP Markets FP Markets copy trading feature allows the trader to replicated someone elses trading strategy. Besides, it also provides the opportunity to modify your copy trade forex instead of blindly copying a trader.

https://flighthacks.com.au/app/uploads/2021/03/Binance-Australia-app.jpg|||Binance Referral Code | Get 10% Bonus Funds (Exclusive)|||1170 x 1668

Best Copy Trading Platforms 2022 - Copy Trade Forex, Crypto .

https://www.myinvestinglife.com/wp-content/uploads/2021/03/3EEE7361-75D2-4EC3-A8B3-A914E7CF742 F.jpeg|||Crypto IRA - Without large fees using Coinbase||1601 x 1207

What is CoinBits (Coinbitsapp.com)? a Scam? Gold Retired

If you would like to know where to buy BarnBridge, the top cryptocurrency exchanges for trading in BarnBridge stock are currently Binance, Mandala Exchange, KuCoin, Gate.io, and Coinbase Exchange. You can find others listed on our crypto exchanges page .

 $https://palmabot.com/wp-content/uploads/2020/05/binance-enter-user-data.png|||Binance-PalmaBot|||1128 \times 1068$ 

https://cdn.stockbrokers.com/uploads/e3rjj60/TD-Ameritrade-FX-thinkorswim-desktop-FX-Trader.png?t=151 6200262675|||TD Ameritrade Forex Review 2020 - ForexBrokers.com|||1605 x 1073

How to Buy The Graph Coinbase

https://cryptoshuttlenews.com/wp-content/uploads/2021/01/post-column-01-13.jpg|||A~Guide~to~Liquidity~Pool~Token~-~Crypto~Shuttle~News|||1920~x~1920~x~192

Binance Google Authenticator Key: CryptoFarmer

How And Where To Buy BarnBridge (BOND) Token - Full Guide

coinbits.ltd is a global leader in financial management business, We are not a Start up, we are a team with proven integrity and successful financial track records for over 9 years extending across the global financial markets.

https://dvh1deh6tagwk.cloudfront.net/finder-au/wp-uploads/2019/07/BitcoinCard\_Shutterstock\_1536x864.jpg| ||Best bitcoin debit cards March 2020 | Finder|||1536 x 864

How to Use Binance Authenticator for 2FA on Binance Binance .

https://www.forexscamalerts.com/wp-content/uploads/2018/05/Oanda-Forex-Broker-fxTrade-screenshot.png||| Oanda Forex Broker Review FOREX SCAM ALERTS|||1918 x 989

or forex trading strategies - Programs funded trader

How to Use YubiKey for Two-factor Authentication . - Binance

eToro Social Trading Interview Question: Test about basic .

Videos for Forex+web+platform

 $https://support.bincentive.com/hc/article\_attachments/360051766334/EN3.png|||Finding\ Binance\ Futures'\ API\ key.\ Help\ Center|||1791\ x\ 1051$ 

How & Buy BarnBridge: Price & Exchanges (January 2022)

CoinBits App Bitcoin savings app

https://miro.medium.com/max/3826/1\*EF2ePgNufh1aOCBTIXaR5w.png|||How To Add Two Factor Authentication (2FA) To Binance | by ...|||1913 x 955

 $https://support.binance.us/hc/article\_attachments/360097504793/Screen\_Shot\_2020-10-19\_at\_2.28.59\_PM.pn~g|||How to Change Your Google/SMS Two Factor Authenticator ...|||1580 x 1063$ 

https://www.metaquotes.net/i/gallery/21.png|||MetaTrader 5 Multi-Asset Trading Platform|||1180 x 786

https://s3.cointelegraph.com/uploads/2020-11/11396ea9-dacd-4239-8131-463dae5f1ccf.png|||Why price has not hit a new all-time high Just yet|||1315 x 879

https://brokerchooser.com/uploads/images/broker-reviews/etoro-review/etoro-review-withdrawal-time-2.png||| Etoro Trading Knowledge Assessment Answers: How To Sign ...|||3081 x 1571

https://www.sportquake.com/wp-content/uploads/2019/04/sportquake-etoro-launch-image-website.jpg|||ETOR O BRING BITCOIN TO FOOTBALL | SportQuake|||1600 x 900

https://theforexgeek.com/wp-content/uploads/2019/04/Pattern-Trader-Pro-Review-4.png|||Pattern Trader Pro Review | Honest Forex Reviews|||1918 x 1038

The Graph (GRT) is now available on Coinbase by Coinbase.

How to Use Binance Authenticator for 2FA on Binance App .

https://gblobscdn.gitbook.com/assets%2F-MEYRpckmJuuhnKblhzo%2Fsync%2Fac4c21d6ef0b63d99fd0578 441c702b2c697c0b5.png?alt=media|||Futures trading Binance - Finandy Docs|||2408 x 832

 $https://support.bincentive.com/hc/article\_attachments/360061478353/CN1.jpg|||Setting up Google Authenticator (OTP). Help Center|||1419 x 958$ 

eToro Wallet - What is it and how to transfer crypto?

BarnBridge (BOND) - Where do I buy & DND? Price .

Coinbase Earn has added a 4th new question to their quiz, so you can now earn \$4 of free The Graph (GRT). Just log into your Coinbase account and go to Coinbase Earn/Rewards. If you dont have a Coinbase account yet, sign-up with Coinbase and get a bonus of £7 (or your country equivalent) when you deposit. Now onto the Graph/GRT quiz answers so you can skip the Coinbase Earn videos/training and just cash in now.

https://paxful.com/blog/wp-content/uploads/2019/06/buy-bitcoin-with-AirTM.jpg|||How To Buy Bitcoin With Paypal On Paxful : Buy Bitcoin ...|||1500 x 1000

Copy Trading Services and the Suitability Assessment 3.8 The Copy Trading Services which eToro Europe provide is a limited form of discretionary investment management. This means that, before you can engage in a copy trade, we are required to assess whether our services are suitable for you (the "Suitability Assessment"). This is done by obtaining

In order to transfer coins, you will need to open the Edit Trade window in the Portfolio. Under Invested, eligible users will have an option to transfer. Positions will be closed once the transaction is completed. It can take up to five business days for eToro to process the transfer request. We may ask you for further documents in some cases. From the moment that the request is processed, it can also take additional time for the coins to appear in the wallet.

Binance Google Authenticator Key: CryptoFarmer Visit for .The most used and at the same time the most reliable crypto exchange platform is Binance. Also, Binance extremely easy to use and learn Press J to jump to the feed. Press question mark to learn the rest of the keyboard shortcuts Search within r/CryptoFarmer r/CryptoFarmer Log InSign Up

coinbits-cash.com has developed a unique mechanism for the return of deposits in case of a negative scenario at the cryptocurrency market or force majeure within the company: there is an updated reserve fund at our disposal, which is able to cover up to 75% of the loss in stock trading, as well as 100% insurance of equipment in the event if the .

Can I transfer BTC from Etoro to another Bitcoin wallet.

https://taniforex.com/wp-content/uploads/2019/09/Graphic1-19.jpg|||Your profit & loss is your own responsibility in Forex ...|||2575 x 1413

Three quick steps to buying bitcoin. Step 1: Find a crypto exchange that offers bitcoin. There are a number of exchanges that will let you trade your funds for bitcoin. One of them is . STEP 2: Sign up. Step 3: Buy bitcoin.

Top 7 Best Forex Brokers with Copy Trading Platforms 2021

(end of excerpt)